※「番割り」とは、職長が作業の役割分担をすること/建築用語

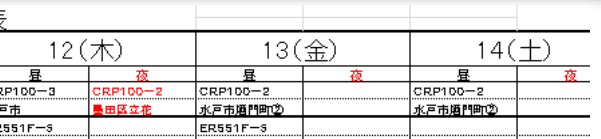

週間予定表

 $11(7)$ 

 $Ex_{551F-5}$ 

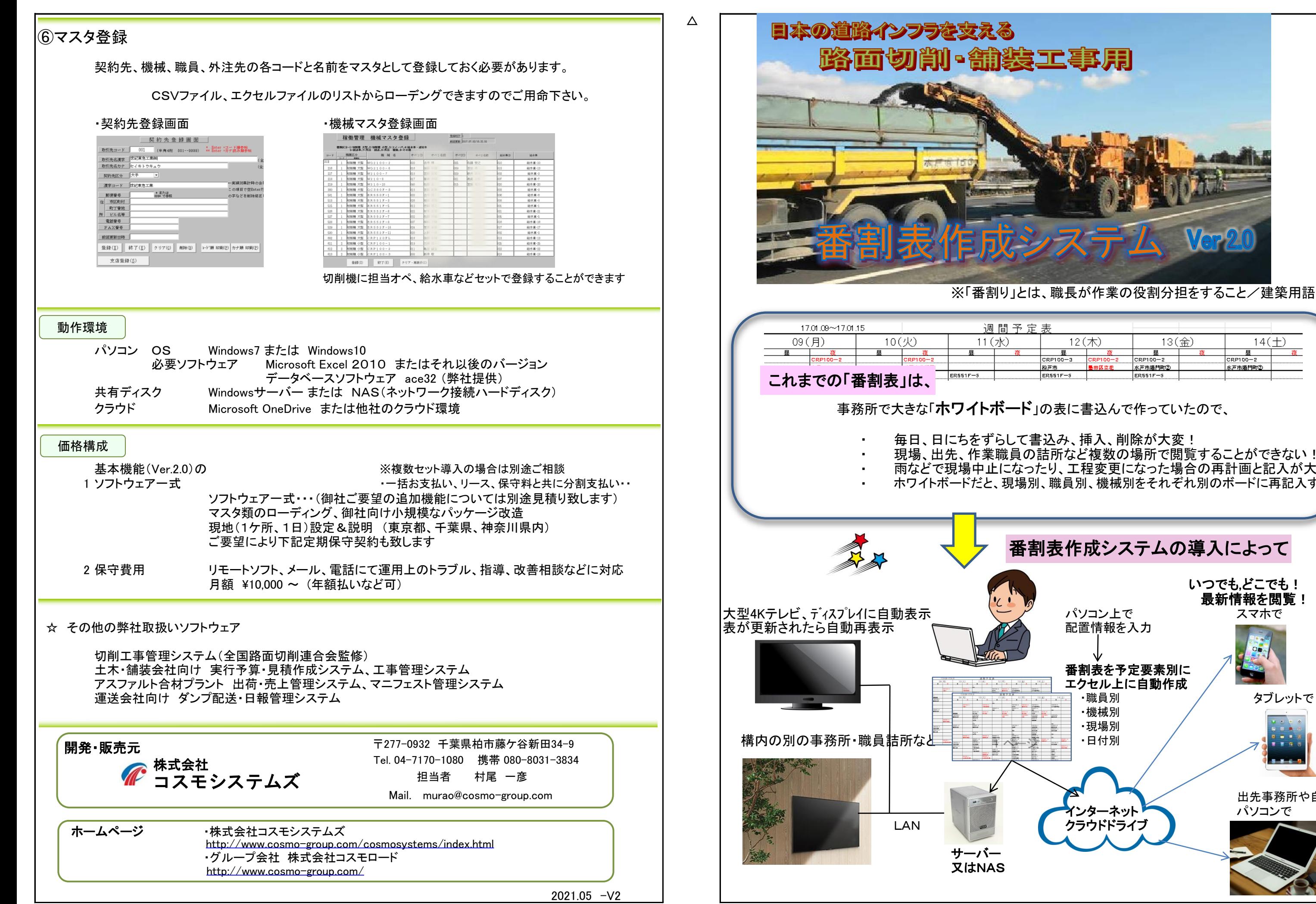

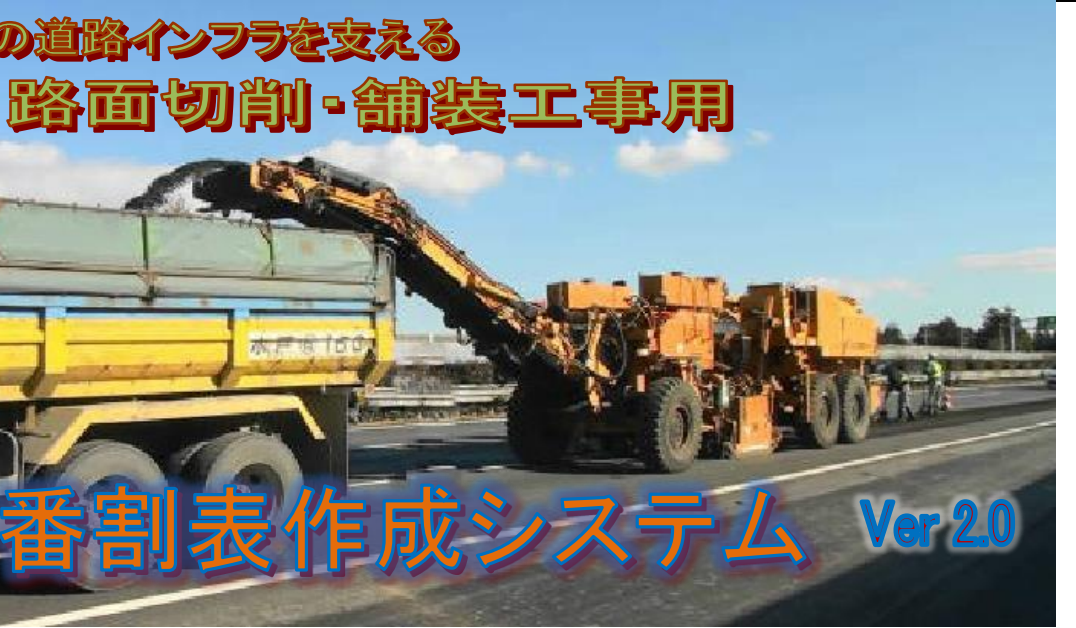

毎日、日にちをずらして書込み、挿入、削除が大変! 現場、出先、作業職員の詰所など複数の場所で閲覧することができない! 雨などで現場中止になったり、工程変更になった場合の再計画と記入が大変! ホワイトボードだと、現場別、職員別、機械別をそれぞれ別のボードに再記入する!

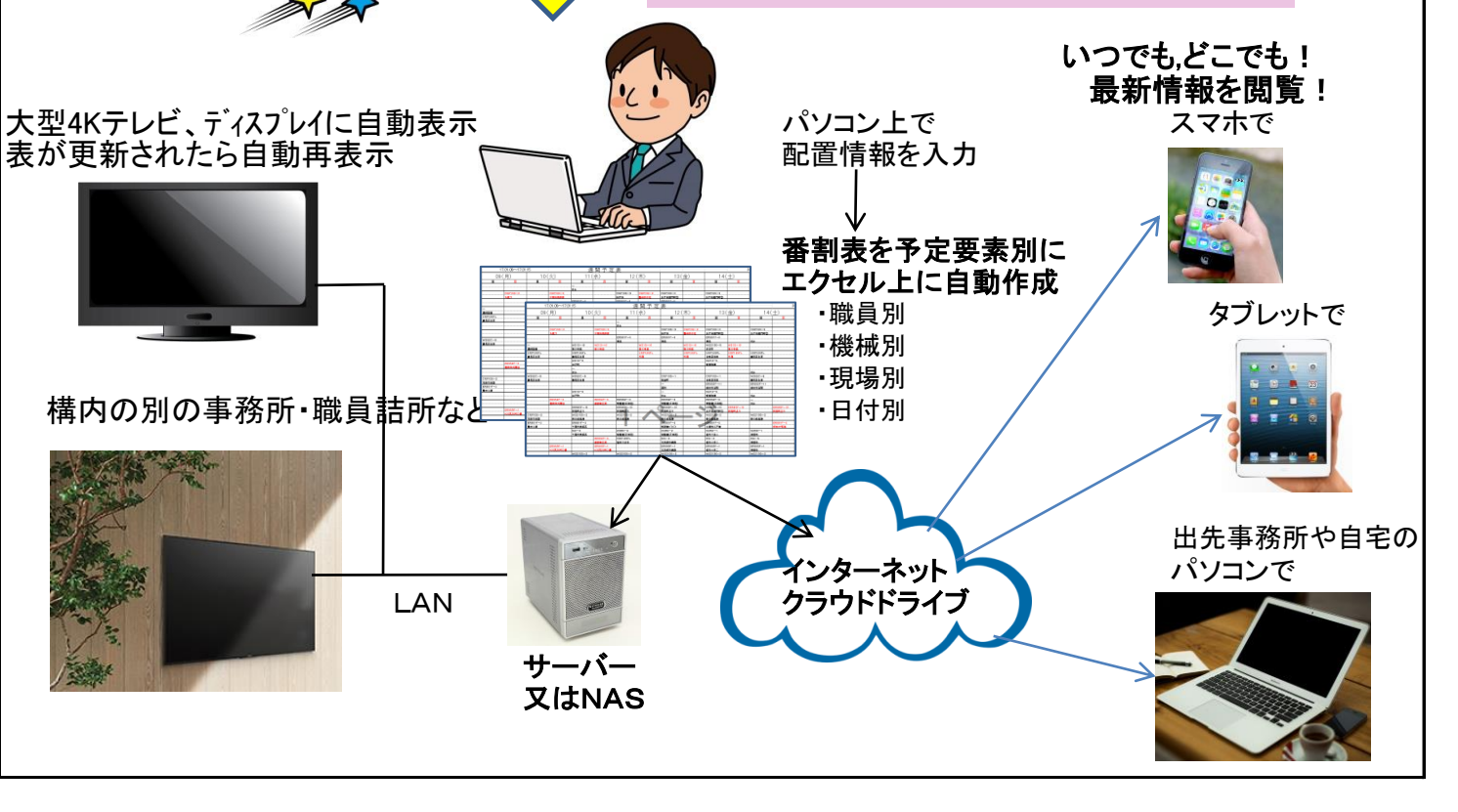

サーバー 又はNAS

## 番割表作成システムの導入によって

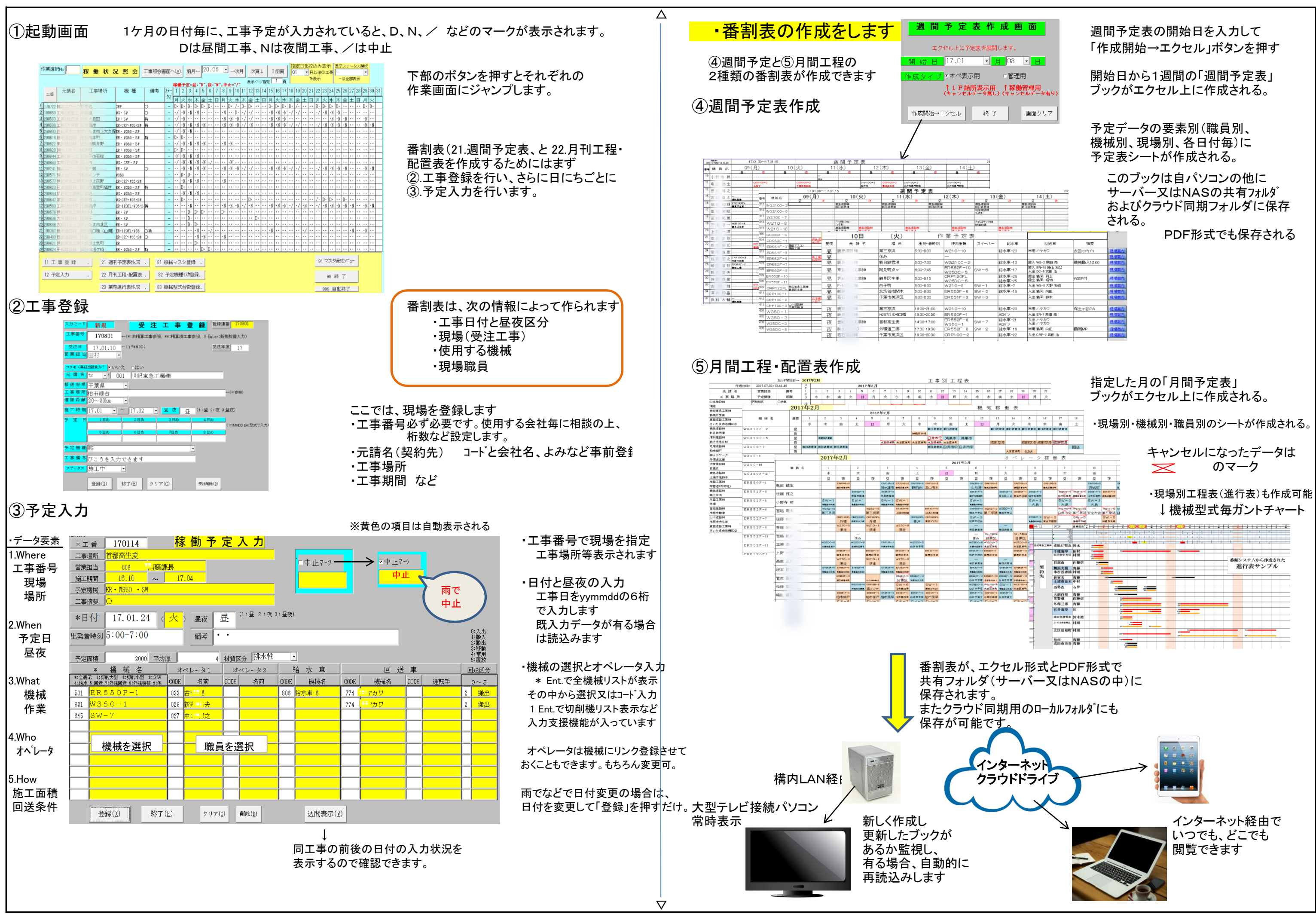